## **Demandes**

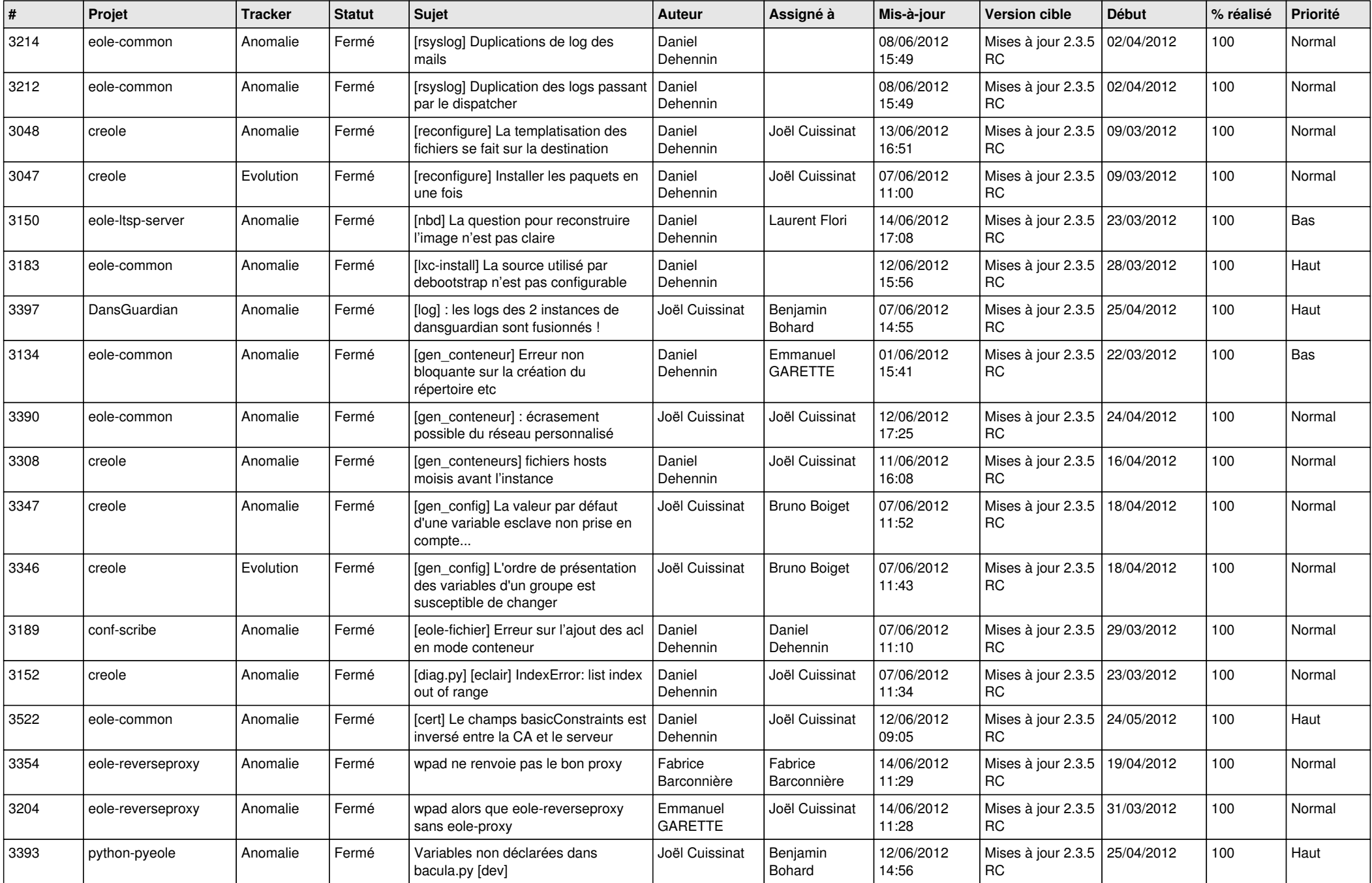

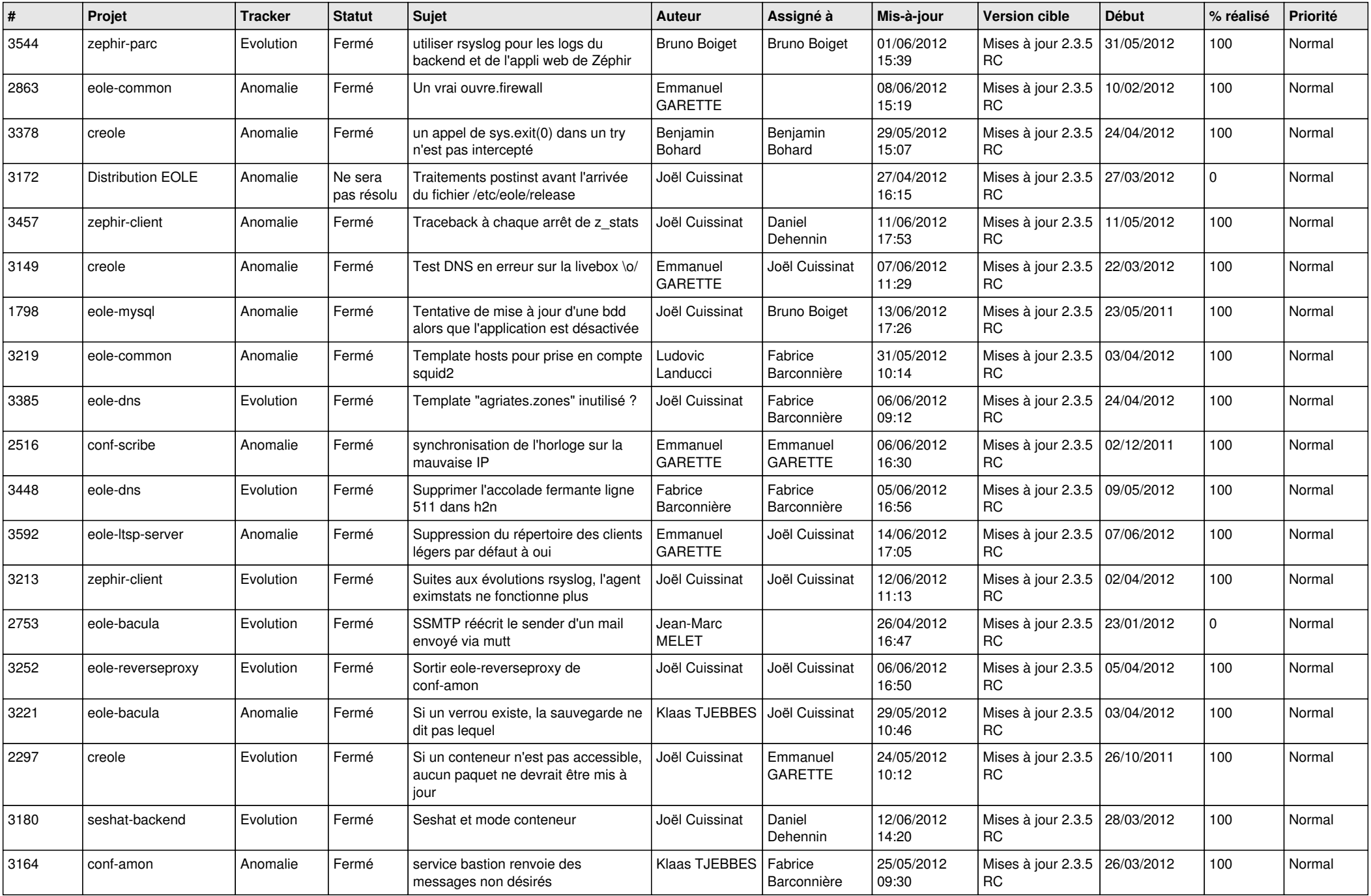

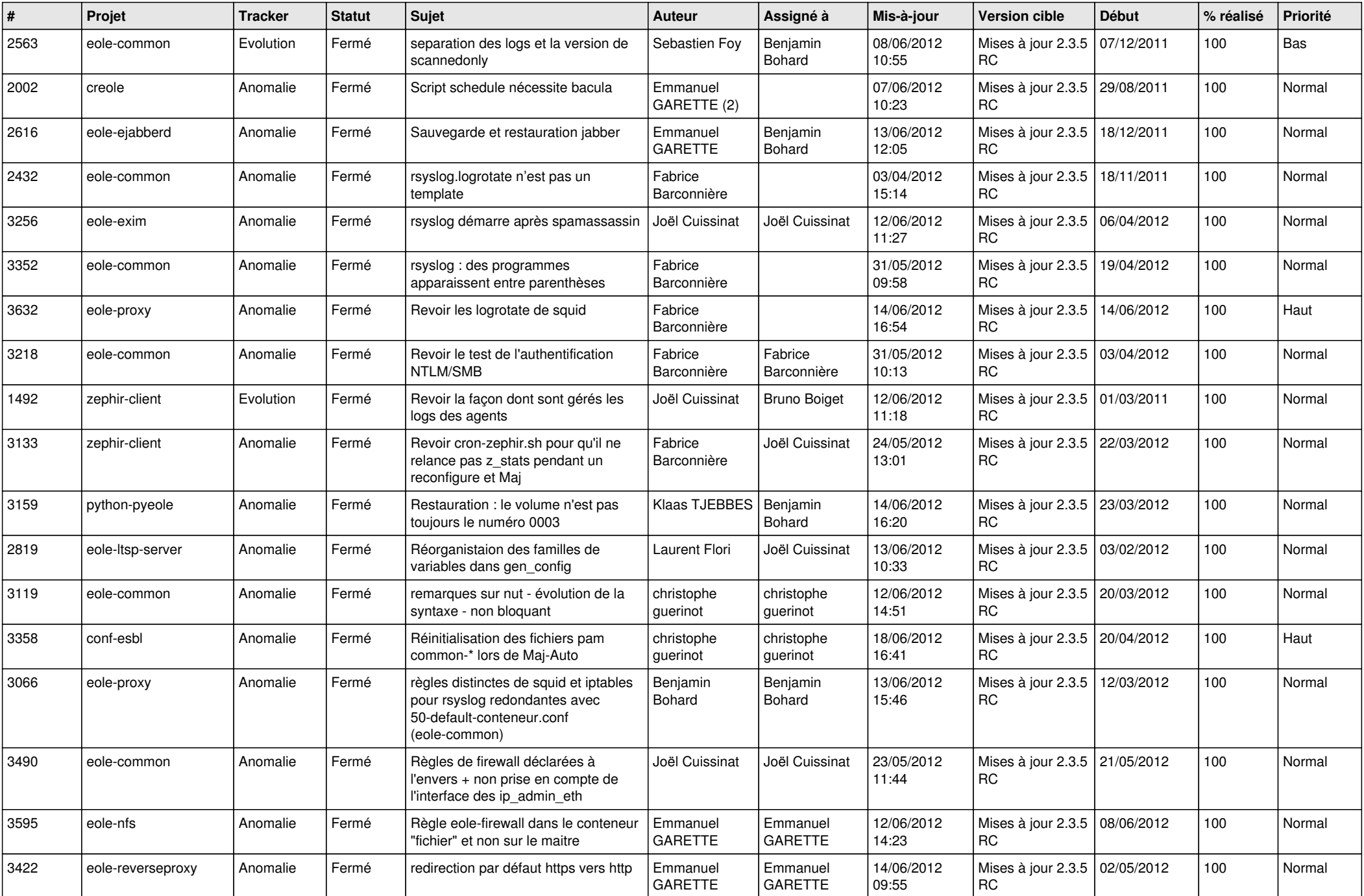

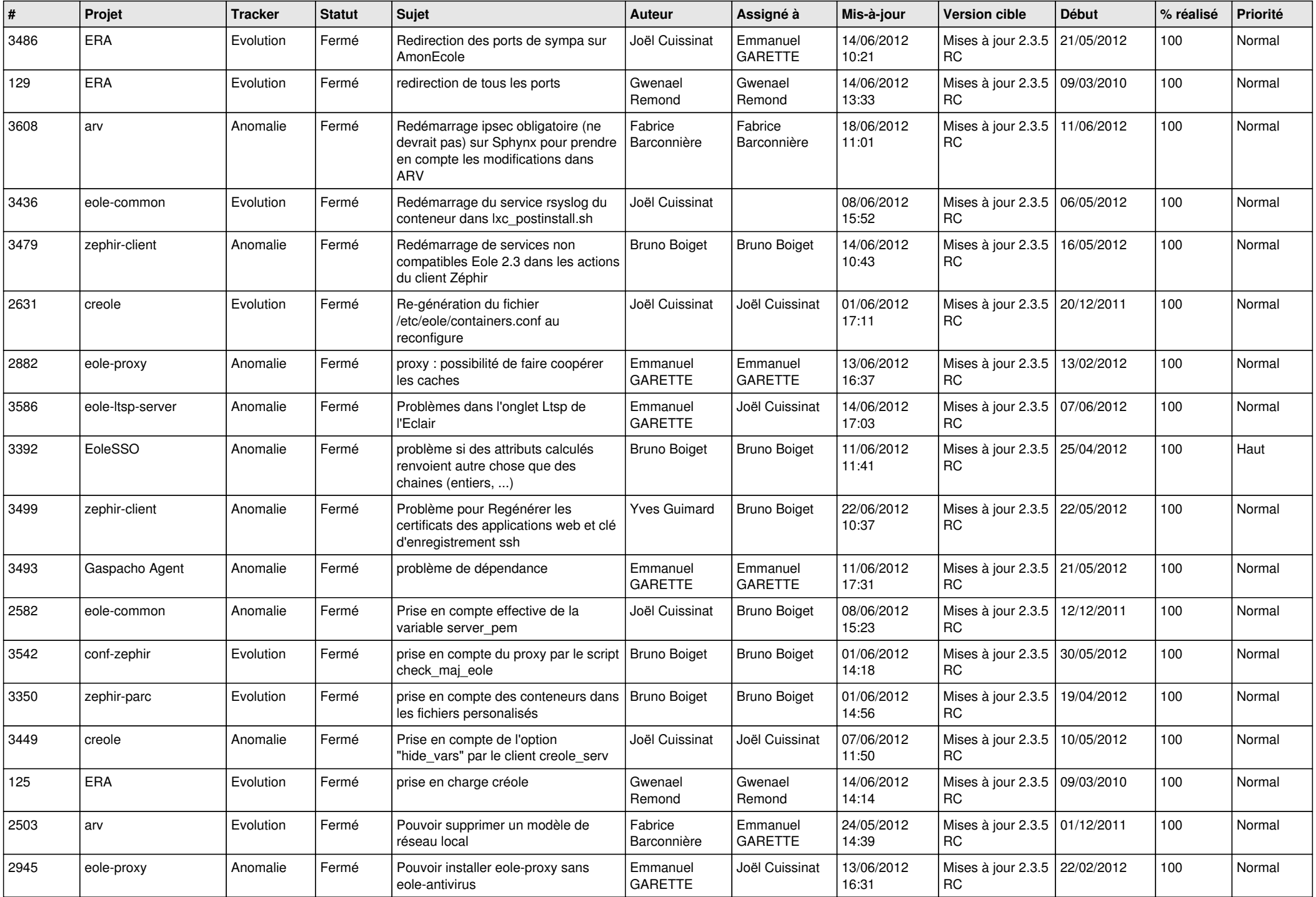

![](_page_4_Picture_808.jpeg)

![](_page_5_Picture_770.jpeg)

![](_page_6_Picture_880.jpeg)

![](_page_7_Picture_740.jpeg)

![](_page_8_Picture_806.jpeg)

![](_page_9_Picture_812.jpeg)

![](_page_10_Picture_805.jpeg)

![](_page_11_Picture_796.jpeg)

![](_page_12_Picture_787.jpeg)

![](_page_13_Picture_172.jpeg)